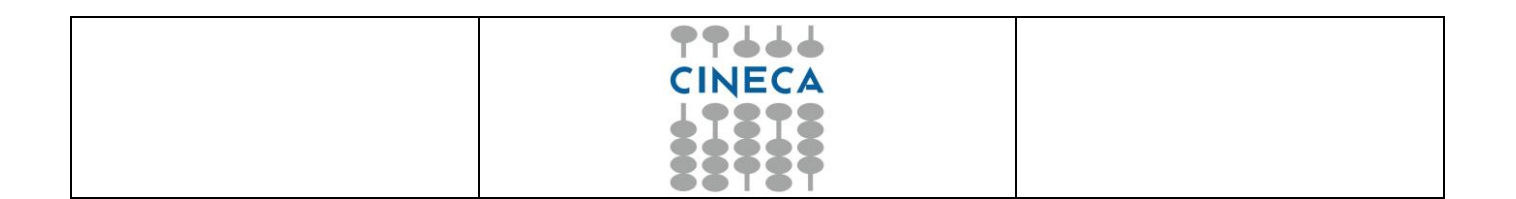

## *Avvio servizio UniTESI UNIVERSITA` DELLA VALLE D'AOSTA*

*Allegato tecnico*

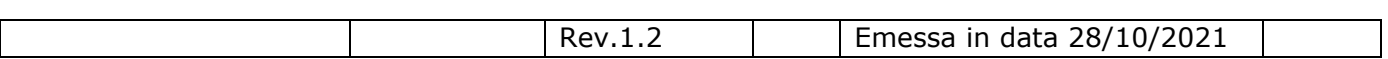

**Titolo** *Avvio servizio UniTESI*

*UNITESI – Attivazione servizio* Pagina 1 di 6

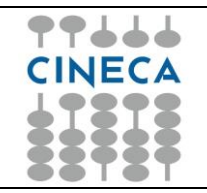

### **SOMMARIO**

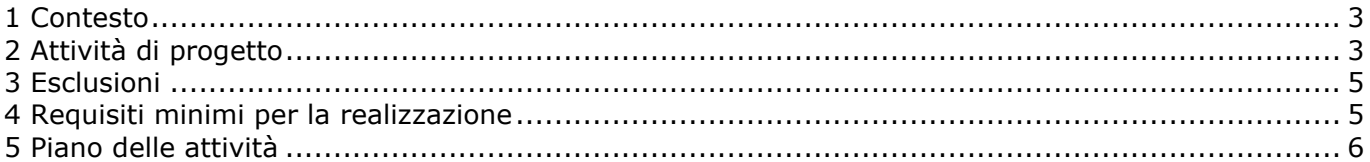

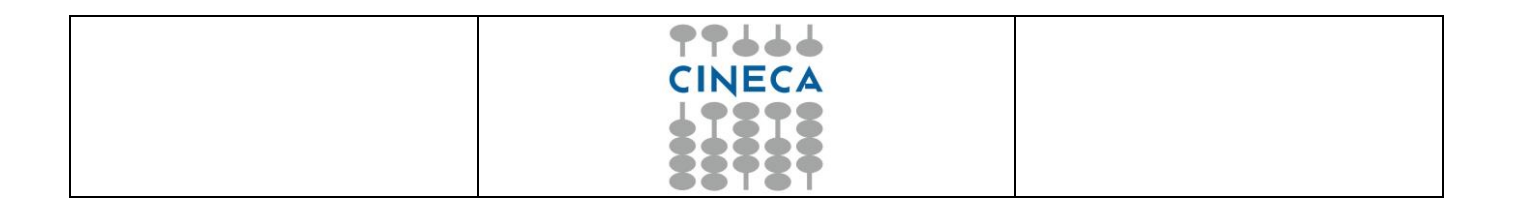

## <span id="page-2-0"></span>**1 Contesto**

L'Università della Valle d'Aosta (di seguito Ateneo) intende attivare il conseguimento del titolo sul servizio ESSE3 per gestire il processo delle tesi si laurea.

Intende quindi dotarsi del servizio UniTESI in modo da trasferire su questo servizio le tesi (schede descrittive ed allegati) che intende far consultare al pubblico secondo i criteri e/o le limitazioni espresse in sede del processo di conseguimento titolo su ESSE3 e recepite da UniTESI mediante l'integrazione con ESSE3.

La descrizione dettagliata delle caratteristiche funzionali del servizio UniTESI sono dettagliate nella scheda prodotto che è possibile reperire sul CINECA Technical Portal

<https://wiki.u-gov.it/confluence/display/DOCCONT/Documentazione+Tecnica>

# <span id="page-2-1"></span>**2 Attività di progetto**

Il presente documento descrive le attività di progetto previste per l'attivazione del servizio UniTESI.

Tutte le attività saranno realizzate sotto la guida di un capo progetto CINECA e di un capo progetto che l'Ateneo dovrà nominare.

#### **Attivazione sistemi**

Il servizio Unitesi è offerto in modalità SAAS e prevede due ambienti:

- Pre-produzione: Questo ambiente può essere utilizzato dall'ateneo per effettuare test e formazione sul proprio personale o per visionare le novità del servizio prima della reale messa in produzione;
- Produzione: ambiente di esercizio.

#### **Attivazione servizio**

Durante la fase di avvio del servizio verranno svolte le seguenti attività:

- Attivazione infrastruttura del servizio in hosting presso CINECA;
- Installazione e configurazione pacchetto UniTESI
	- o Configurazione connettore da ESSE3 a UniTESI: il connettore viene configurato con i filtri che selezionano le tesi da inviare da ESSE3 a UNITESI in base a: - tipologie delle tesi

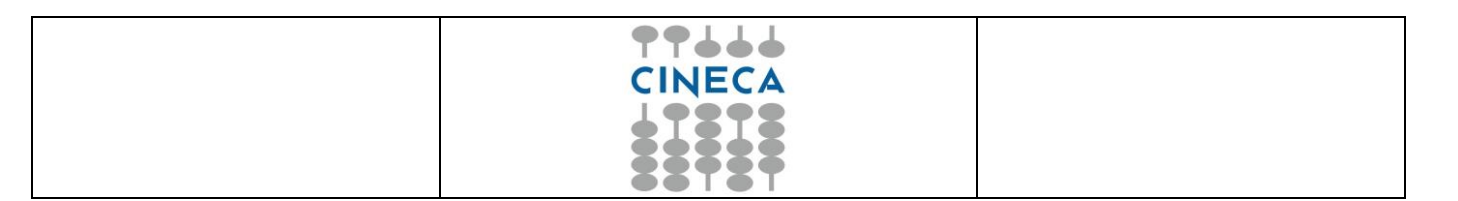

- anno di pubblicazione della tesi
- presenza o meno dell'allegato / full text
- La sincronizzazione avviene con cadenza giornaliera.
- o Configurazione politiche di accesso

su UNITESI le politiche di accesso ai files allegati sono recepite da quanto viene indicato su ESSE3 dallo studente, quindi gli allegati potranno tipicamente essere:

- riservati
- pubblici
- divenire pubblici trascorso un periodo impostabile di embargo

Per gli allegati per cui è configurato l'accesso pubblico può essere specificato se l'accesso è consentito a

- o tutti gli utenti che accedono da web
- o oppure essere ristretti ad un sottinsieme degli indirizzi ip specificati dall'Ateneo.

Per tutti casi in cui la policy applichi una restrizione alla visibilità dell'allegato accesso limitato può essere attivata la funzionalità "richiedi una copia": in questo caso dovrà essere previsto un'utenza applicativa di tipo amministrativo che consenta di accedere al servizio per scaricare da UniTESI l'allegato richiesto ed inviarlo al richiedente.

L'ambiente di preproduzione viene messo a disposizione degli utenti qualificati (key users) di Ateneo al fine di verificare e testare le funzionalità del servizio UNITESI in ambiente; l'acceso a questo ambiente reso disponibile sotto la protezione di una utenza di tipo "basic authentication" le cui credenziali verranno comunicate agli utenti key users nel corso del progetto di avvio.

In preproduzione saranno trasferite le schede descrittive delle tesi presenti in ambiente di preproduzione di ESSE3; dato che in questo ambiente non sono mai ribaltati gli allegati delle tesi di laurea presenti in produzione, per effettuare i test i referenti di progetto di Ateneo inseriranno nell'ambiente di preproduzione di ESSE3 gli allegati di prova impostando i vincoli di visibilità da verificare nella visualizzazione della tesi una volta che è stata trasferita in UniTESI.

Nell'ambiente di preproduzione l'Ateneo potrà verificare il layout grafico e richiederne la modifica (nel rispetto dei vincoli indicati nella scheda di prodotto) e validarne: ulteriori richieste di modifiche al layout grafico non sono comprese nel presente progetto di avvio ed andranno implementate con richieste di modifica ad hoc.

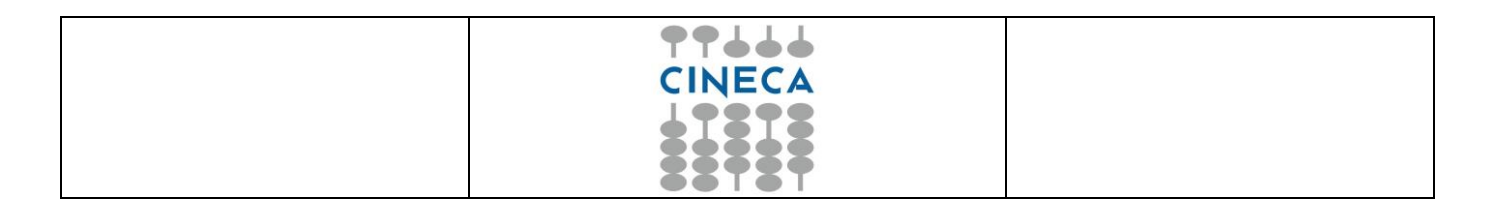

# <span id="page-4-0"></span>**3 Esclusioni**

Le tesi di dottorato non sono caricate in UniTESI.

Non è previsto di definire degli accessi con autenticazione né al portale UniTESI in generale, né alle singole tesi in particolare.

Non sono previsti degli accessi con funzionalità di backoffice (al netto dell'utenza per la gestione del "request a copy"): tutti gli interventi di manutenzione o di modifica non previsti dal normale flusso applicativo andranno richiesti a CINECA mediante il supporto del prodotto.

Al momento non è supportato un workflow di validazione del contenuto delle testi su UniTESI.

Il presente progetto di attivazione non include il caricamento o la migrazione di tesi presenti in archivi di Ateneo.

### <span id="page-4-1"></span>**4 Requisiti minimi per la realizzazione**

Il requisito minimo per l'avvio del servizio è l'adozione di ESSE3 con attivata la gestione del conseguimento titoli delle tesi di laurea.

La disponibilità della suddetta configurazione di ESSE3 è vincolante per consentire l'attività di configurazione del servizio UniTESI e quindi le attività di progetto di dovranno raccordare con le attività di ESSE3.

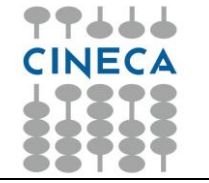

# <span id="page-5-0"></span>**5 Piano delle attività**

Le durate indicate sono da intendersi come data entro la quale l'attività viene realizzata.

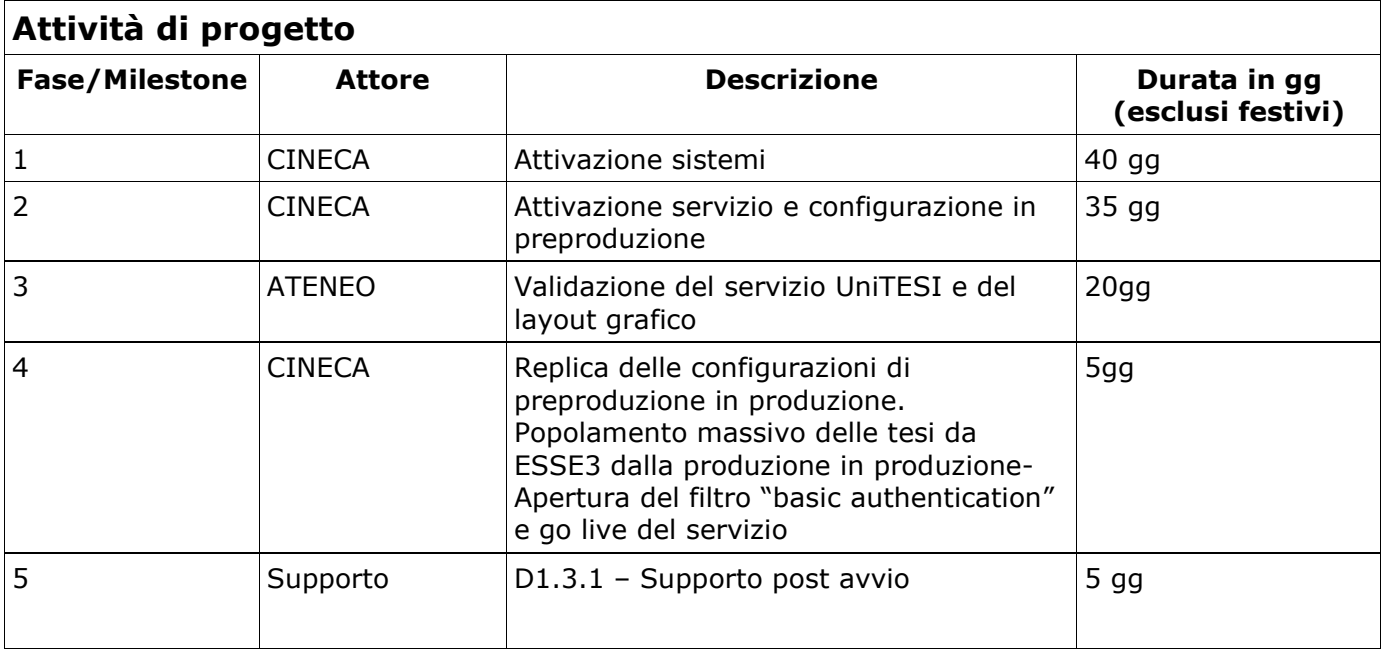